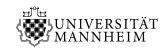

Prof. Dr. Leif Döring

Reinforcement Learning

André Ferdinand, Sara Klein

## 4. Excercise Sheet

#### 1. Proof of Theorem 3.1.3

Complete the Proof of Theorem 3.1.3. from the lecture:

a) Show that defining  $\mathbb{P}_T$  on the singletons

$$\mathbb{P}_{T}(\{(s_{0}, r_{0}, a_{0}, \dots, s_{T}, r_{T}, a_{T})\})$$

$$:= \mu(\{s_{0}\}) \cdot \delta_{0}(r_{0}) \cdot \pi_{0}(\{a_{0}\}; s_{0}) \cdot \prod_{i=1}^{T} p(\{(s_{i}, r_{i})\}; s_{i-1}, a_{i-1}) \cdot \pi_{i}(\{a_{i}\}; s_{0}, a_{0}, \dots, a_{i-1}, s_{i}).$$

yields a probability measure.

b) Check the claimed conditional probability identity

$$\mathbb{P}^{\pi}_{\mu}(S_{t+1} \in B, R_{t+1} \in D \mid S_t = s, A_t = a) = p(B \times D; s, a).$$

where we assume that  $\mathbb{P}^{\pi}_{\mu}(S_t = s, A_t = a) > 0$ .

### 2. Probabilistic interpretation of MDPs

Use the formal definition of the stochastic process (S, A, R) to check that

$$p(s'; s, a) = \mathbb{P}(S_{t+1} = s' \mid S_t = s, A_t = a),$$
  

$$r(s, a) = \mathbb{E}[R_{t+1} \mid S_t = s, A_t = a],$$
  

$$r(s, a, s') = \mathbb{E}[R_{t+1} \mid S_t = s, A_t = a, S_{t+1} = s']$$

holds if the events in the condition have positive probability, for any  $t \in \mathbb{N}_0$ .

## 3. Bellman expectation equation for Q

Derive the Bellman expectation equation for the Q-function of a policy  $\pi$ :

$$Q^{\pi}(s, a) = r(s, a) + \gamma \sum_{s' \in \mathcal{S}} \sum_{a' \in \mathcal{A}} p(s'; s, a) \pi(a'; s) Q^{\pi}(s', a')$$

# 4. Programming task, Gumbel trick extended

On the previous exercise sheet, we looked at the Boltzmann Exploration and the relationship between the Softmax distribution and the Gumbel distribution. In this exercise you should try other random variables instead of the Gumbel distribution for the algorithmus and think about what a good or bad choice of random variables can be.

The following approach might be useful.

- (a) Implement the algorithm 1 more generally by allowing them to pass any random variable instead of the Gumbel distribution. This code might be useful.
- (b) Look in scipy.stats to see which random variables are implemented.
- (c) Try the following random variables: Cauchy, Beta, Betaprime, Chi

**Input**: Initialization  $\hat{Q}_a(0), a \in \mathcal{A}$ , number of total timesteps n, number of arms  $k \in \mathbb{N}$  and parameter  $C \in \mathbb{R}$ 

**Output:** Trajectory of Rewards  $(X_t)_{t \in \{1,...,n\}}$  and actions  $(A_t)_{t \in \{1,...,n\}}$  begin

```
for t \leftarrow 1 to n do

Simulate z_a, a \in \mathcal{A} independently identically standard Gumbel;

Set a_t = \underset{a \in \mathcal{A}}{\arg \max} \left\{ \hat{Q}_a(t) + \sqrt{\frac{C^2}{N_a}} z_a \right\};

Obtain reward x_t by playing arm a_t;

Set N_{a_t} = N_{a_t} + 1;

Update the estimated action value functions (\hat{Q}_a(t));

end

return (X_t)_{t \in \{1,\dots,n\}}, (A_t)_{t \in \{1,\dots,n\}};
```

end

Algorithm 1: Boltzmann exploration algorithm modified